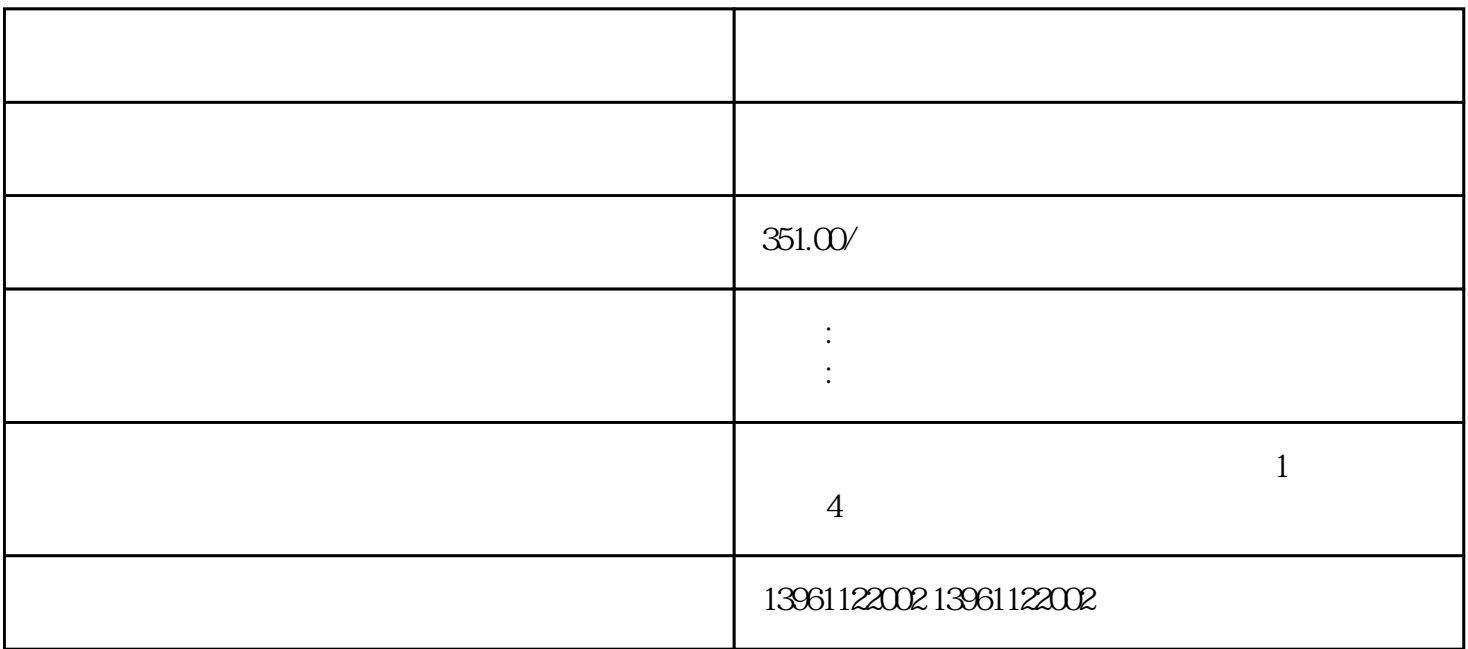

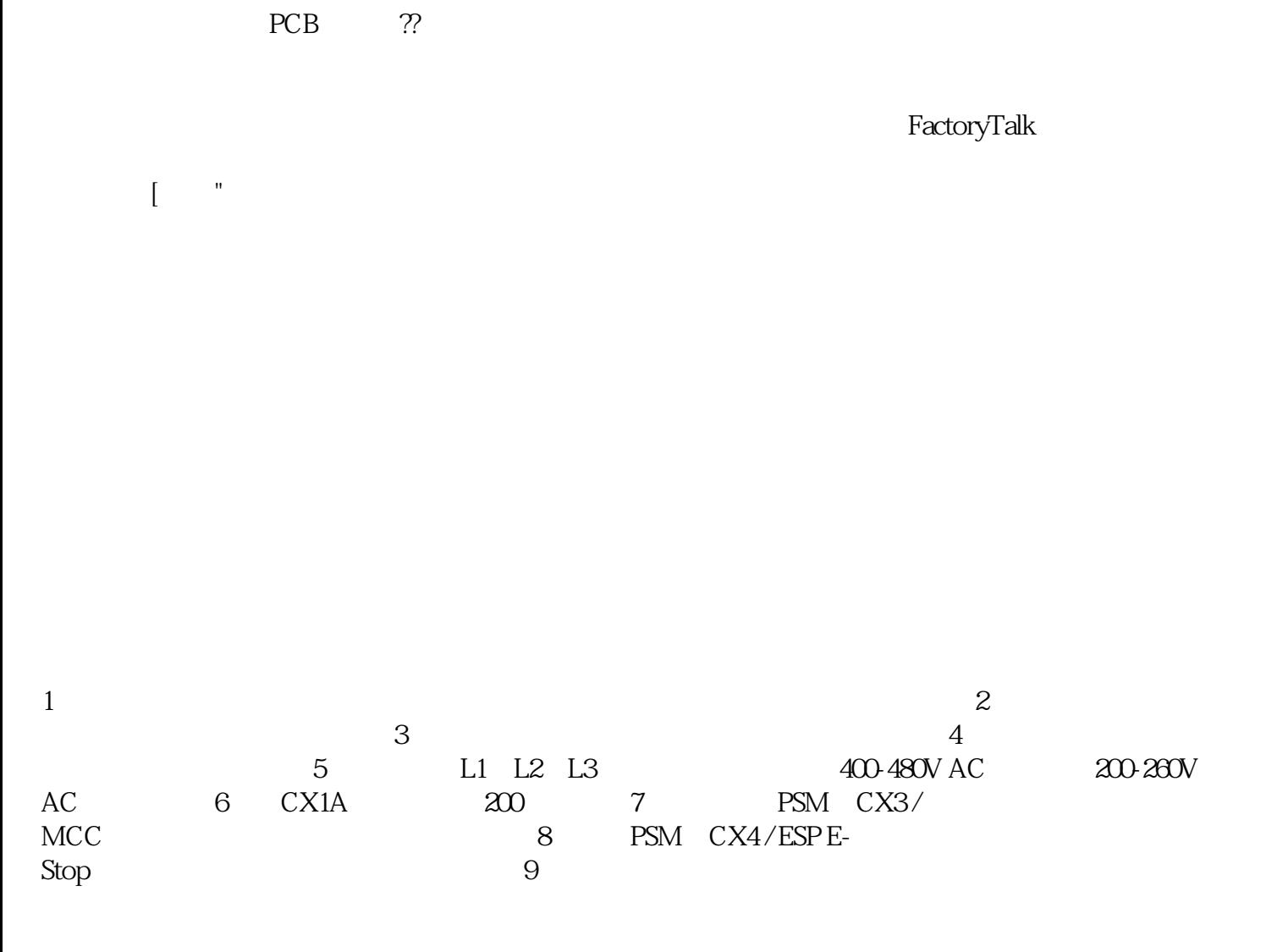

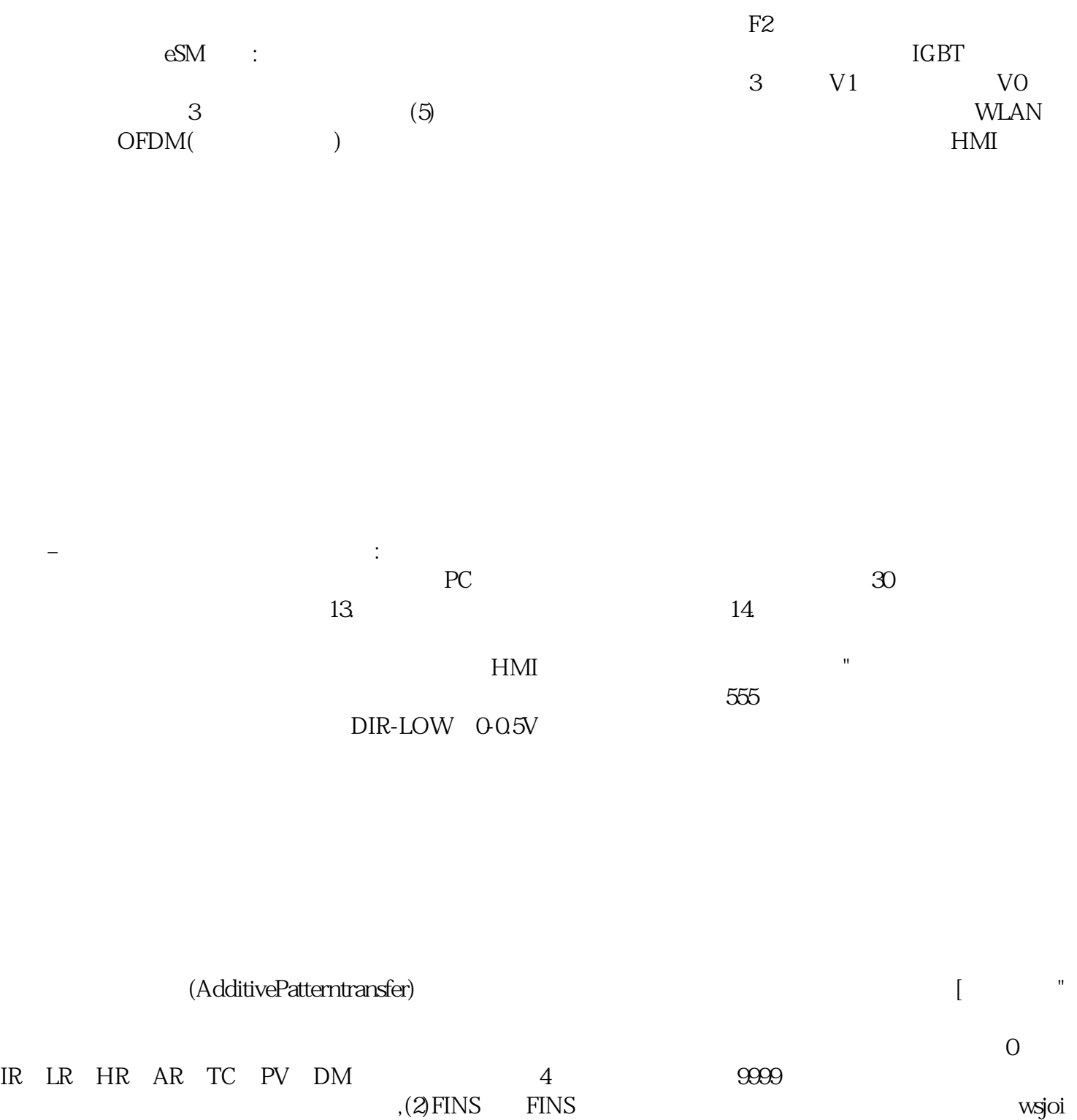

hnfvwrg